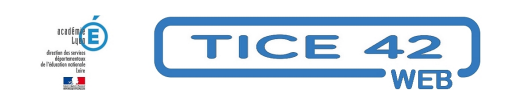

## **Un jeu d'échecs pédagogique en ligne**

- Logiciels et sites web - Utilitaires -

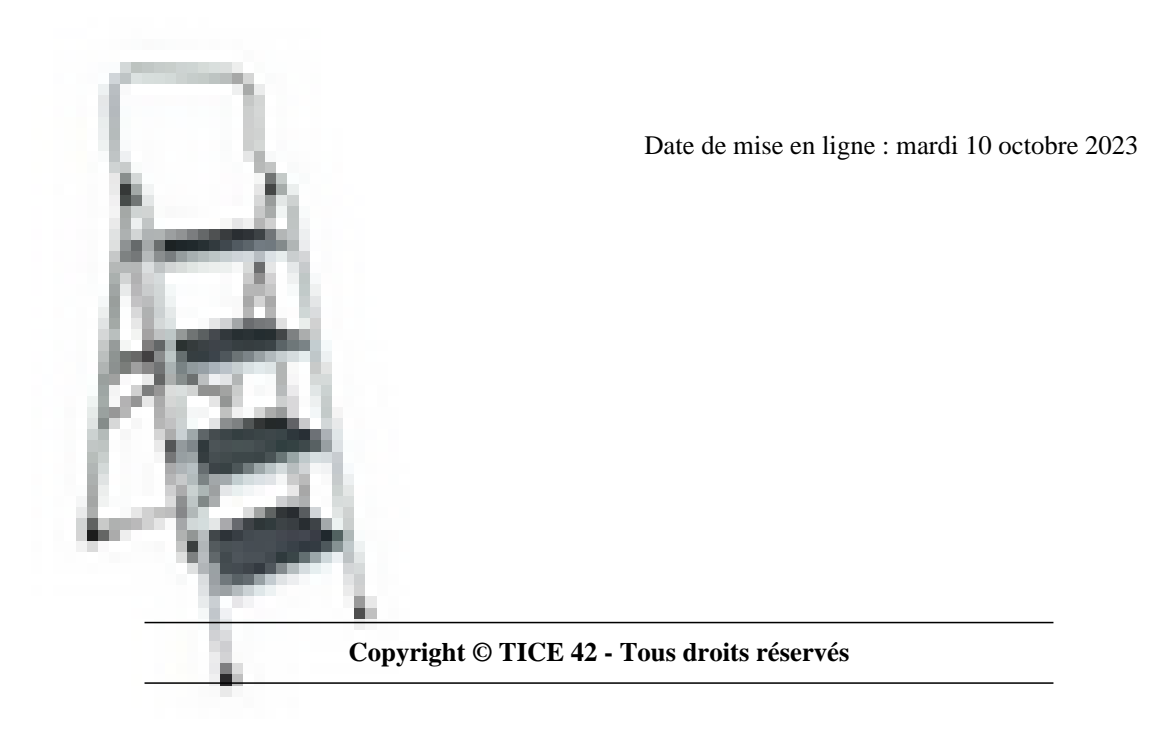

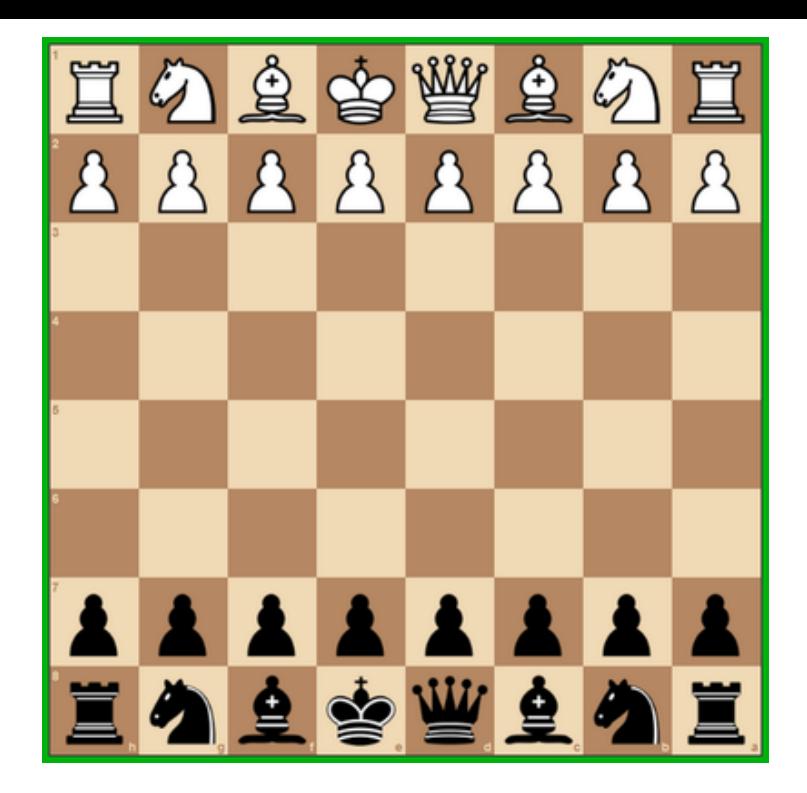

[bloc\_ombre]

L'activité Chess Sugarizer permet de faire des parties d'échec contre un ordinateur dont on peut choisir le niveau.

- L'horloge intégrée peut être désactivée ou réglée sur 30s, 3minutes ou 10 minutes.
- Celui qui lance le jeu choisit la couleur de ses pions.

[/bloc\_ombre]

[texte\_center][bouton\_couleur2]échec en ligne[/bouton\_couleur2][/texte\_center]